# skillsoft<sup>"</sup> global **Knowledge**

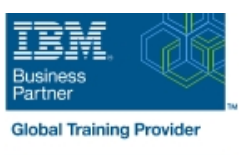

## **IMS : Ateliers d'Installation**

**Durée: 3 Jours Réf de cours: CM059G Méthodes d'apprentissage: Classe à distance**

#### Résumé:

Cette formation permet aux participants d'acquérir les compétences et connaissances nécessaires pour installer et maintenir un système Information Management System (IMS), ainsi que pour identifier, éviter et corriger les problèmes courants. Cette formation comporte de nombreuses exercices.

#### Public visé:

C'est une formation de niveau intermédiaire pour les programmeurs systèmes qui installent ou maintiennent IMS.

### Objectifs pédagogiques:

- A l'issue de la formation, les participants seront capables de : Décrire les mises à jour de maintenance d'IMS
- Identifier les étapes impliquées dans l'installation et les Expliquer les problèmes courants que les clients rencontrent et leurs processus IVP pour IMS solutions
- **Expliquer IMS sysgen, décrire ce que c'est ainsi que pourquoi Installer un système IMS pendant les exercices du cours** nous l'avons
- Décrire les recommendations de maintenance d'IMS

#### Pré-requis:

Avoir suivi les formations IMS Fundamentals (CM010) ou Fondamental IMS - Web (CMW01) ou avoir une connaissance modérée équivalente d'IMS grâce à votre expérience professionnelle.

Vous devriez également avoir :

- Une compréhension de base du System Modification Program/Extended (SMP/E)
- Une compréhension de base du Job Control Language (JCL) Compréhension de base de l'utilisation de l'éditeur Interactive System Productivity Facility/Program Development Facility (ISPF/PDF)

## Contenu:

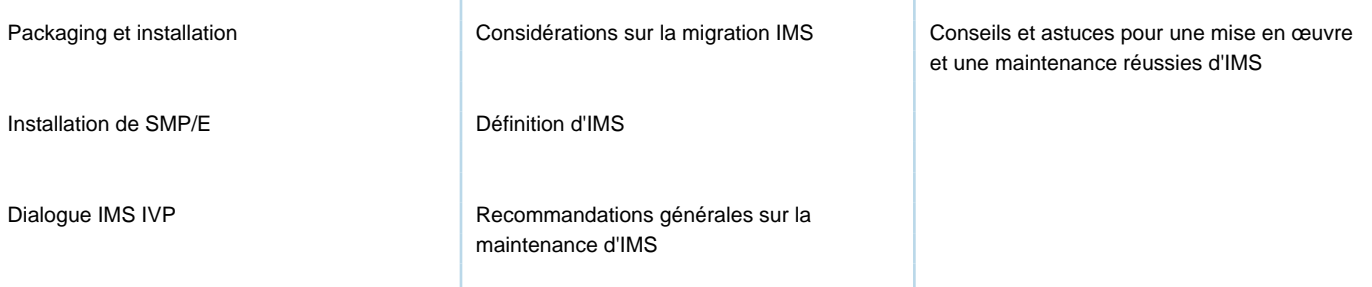

## Méthodes pédagogiques :

Support de cours officiel IBM remis aux participants

#### Autres moyens pédagogiques et de suivi:

• Compétence du formateur : Les experts qui animent la formation sont des spécialistes des matières abordées et ont au minimum cinq ans d'expérience d'animation. Nos équipes ont validé à la fois leurs connaissances techniques (certifications le cas échéant) ainsi que leur compétence pédagogique.

• Suivi d'exécution : Une feuille d'émargement par demi-journée de présence est signée par tous les participants et le formateur.

• Modalités d'évaluation : le participant est invité à s'auto-évaluer par rapport aux objectifs énoncés.

• Chaque participant, à l'issue de la formation, répond à un questionnaire de satisfaction qui est ensuite étudié par nos équipes pédagogiques en vue de maintenir et d'améliorer la qualité de nos prestations.

#### Délais d'inscription :

•Vous pouvez vous inscrire sur l'une de nos sessions planifiées en inter-entreprises jusqu'à 5 jours ouvrés avant le début de la formation sous réserve de disponibilité de places et de labs le cas échéant.

•Votre place sera confirmée à la réception d'un devis ou ""booking form"" signé. Vous recevrez ensuite la convocation et les modalités d'accès en présentiel ou distanciel.

•Attention, si vous utilisez votre Compte Personnel de Formation pour financer votre inscription, vous devrez respecter un délai minimum et non négociable fixé à 11 jours ouvrés.